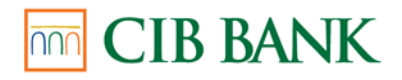

# **Elektronikus Kártyatranzakciók az Interneten**

**A CIB Bank Zrt.**  $\textcolor{red}{\bullet}$  e Commerce

# **Internetes kártyaelfogadás szolgáltatás**

## **technikai dokumentációja**

**Gyakran Feltett Kérdések**

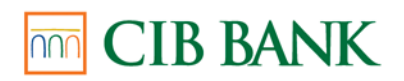

## Tartalomjegyzék

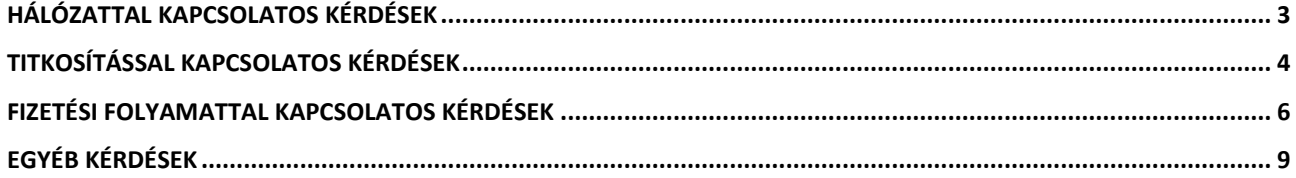

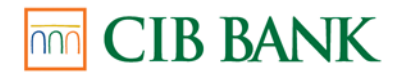

#### <span id="page-2-0"></span>**Hálózattal kapcsolatos kérdések**

- **K:** A banki szerver miért nem válaszol?
- **V:** A bank szervere az áruházzal nem a hagyományosan erre a célra szánt 80-as vagy 443-as TCP porton keresztül kommunikál, ezért amennyiben az áruházi szerver és az internet között található bármely hálózati szűrő (switch, router, tűzfal) nincs felkészítve az ezeken a portokon keresztül történő kommunikációra, a kérés nem juthat el a bankhoz A kapcsolat az áruházi szerverről parancssori alkalmazások segítségével ellenőrizhető (pl. cUrl vagy wget segítségével).
- **K:** A vásárlók xxx szolgáltatótól/országból miért nem jutnak el a fizetőoldalra?
- **V:** A banki szerver ip címét a vásárló internetszolgáltatója oldja fel. Elképzelhető, hogy a vásárló internetszolgáltatója szinkronizációs problémákkal küzd, vagy egyéb okból nem sikerült megállapítania a bank szerverének pontos címét. Ilyen esetekben javasoljuk, hogy a vásárló jelentse be a hibát az internetszolgáltatónak, illetve ha teheti, próbálkozzon meg a vásárlással egy másik internetszolgáltatón keresztül.
- K: A bank válasza miért csak "500 Server error" vagy "403 Forbidden"?
- **V:** A bank válasza minden esetben az oldal forrásában (content) érkezik text/plain mime kódolással. Sikeres feldolgozás esetén a http státusz 200, hiba esetén azonban vagy 403 (titkosítási hiba) vagy 500 (feldolgozási hiba). Léteznek olyan kapcsolatkezelők (alkalmazások vagy függvénykönyvtárak/osztályok) melyen ilyenkor azonnal megszakítják a kapcsolatot, így a hibaüzenet elvész. Célszerű olyan eszközt használni, amely hiba esetén is kiolvassa a teljes tartalmat.
- **K:** Minden kérésre RC=D04 hibaüzenetet kapok, miért?
- **V:** A bank adott idő alatt csak bizonyos számú kérést szolgál ki, az e számosság feletti üzenetekre RC=D04 hibaüzenetet ad.
- **K:** Mik a banki szerver elérhetőségei?
- **V:** A teszt szerver az ekit.cib.hu, az éles az eki.cib.hu címeken érhető el. A kereskedői url minden esetben https://<szervernév>/market.saki, a vásárló url minden esetben https://<szervernév>/customer.saki

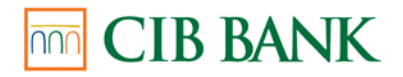

#### <span id="page-3-0"></span>**Titkosítással kapcsolatos kérdések**

- **K:** A teszt szerveren tökéletesen működött a titkosítás/kititkosítás. Az éles szerveren miért nem?
- **V:** A teszt és éles működéshez a bank két külön kulcsot biztosít. Ezek nevei azonosak, tartalmuk azonban kötelezően eltérő. A webáruházat üzemeltető felelőssége, hogy a kulcsok a megfelelő helyükre kerüljenek.
- **K:** Használható-e az IEB0001 azonosító a hozzá kapott titkosítókulccsal?
- **V:** Nem. Minden kereskedő egyedi azonosítót kap melyek egyike sem lehet IEBXXXX. A titkosítókulcs, melyet a dokumentációhoz és az ekiCrypt titkosítómodulhoz csatoltunk, pusztán a csatolt alkalmazás működésének tesztelésére alkalmas, a banki kommunikációra nem.
- **K:** A,B és C üzenet tökéletesen működik a banki kapcsolatban, de X és Y nem, ez miért lehet?
- **V:** Kérjük győződjön meg arról, hogy minden kérést ugyanazzal a kulccsal titkosítanak. A teszt és éles kulcsok azonos nevei elvileg kiküszöbölik az azonos forrásból származó üzenetek különböző kulccsal történő titkosítását, elosztott rendszereknél (pl felhő alapú szolgáltatások) azonban elképzelhető, hogy a szerverpark némely elemeire nem sikerült a kulcsok telepítése.
- **K:** Áttértünk Windows operációs rendszerű kiszolgálóról Unix alapúra. Miért nem működik a titkosítás?
- **V:** A Unix alapú rendszerek a file neveknél különbséget tesznek a kis és nagybetűk között. Amennyiben a titkosító alkalmazás UER\_NOFILE hibakóddal tér vissza, célszerű ellenőrizni a file nevét. A file webszerver számára elérhetetlensége is okozhat problémát. A telepítés során a webszerver technikai felhasználójának (és csak annak!) olvasási jogot kell biztosítani a kulcsfilera és az azt tartalmazó könyvtárra.
- **K:** A vásárlóval együtt visszaérkező üzenet (MSGT21) időnként miért kititkosíthatatlan?
- **V:** Az ekiCrypt függvénykönyvtár és az arra épülő sakide alkalmazás alapértelmezés szerint urlkódolt üzeneteket képes kezelni. A visszatérő üzenetet a webszerverek urldekódolhatják, emiatt az üzenetben szereplő + és / jelek miatt a nevezett alkalmazáscsomag hibát adhat. Javasoljuk a beérkező üzenet automatikus urlkódolását, mivel ez az urldekódolt üzenetet "kijavítja", az eleve urlkódolt üzeneten pedig nem változtat.
- **K:** A titkosító algoritmus egyaránt használható 32 és 64 bites rendszereknél?
- **V:** A virtuális gépeket használó technológiák illetve a hardver sajátosságait "eltakaró" nyelvek esetén igen. Hardver-specifikus binárisok esetén mellékeltünk mind 32, mind 64 bites verziót.
- **K:** A sakide alkalmazás az operációs rendszer frissítése óta hibát jelez, mit tegyek?
- **V:** Előfordulhat, hogy az operációs rendszerrel együtt módosultak olyan (jellemzően string és memóriakezelő) rendszerfüggvények, melyek az eltérő hivatkozások miatt hibát eredményezhetnek. Ebben az esetben kérjük vegye fel a kapcsolatot a bank ügyintézőjével, megadva a hiba reprodukálásának lépéseit, a régi és az új operációs rendszer valamint a futtatásukhoz használt hardver pontos paramétereit.

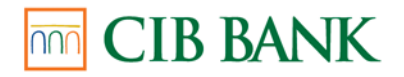

- **K:** Hogyan lehet ellenőrizni a CIB Bank fizetőoldalának hitelességét?
- **V:** Elsődlegesen a böngésző címsorában található zöld lakatra kattintva. A böngésző ekkor minden elérhető információt közöl a kapcsolat titkosságáról, valamint lehetőséget ad az ún certificate-lánc (certificate chain) megtekintésére is (bővebb információ [itt](https://www.symantec.com/content/en/us/enterprise/html/infographic/ssl-certificates-explained/) található). A CIB Bank a titkosításhoz szükséges certificate-et a Symantec Corp.-tól vásárolja, ezt a fizetőoldal jobb felső sarkában található "Norton-secured" logóra kattintva ellenőrizheti. Amennyiben a fizetőoldal a böngésző szerint nem biztonságos, kérjük győződjön meg arról, hogy a böngésző legfrissebb verzióját használja-e (régebbi verziók hiányos listával rendelkezhetnek az ún top level root CA certificate-kről), és amennyiben igen, kérjük haladéktalanul tájékoztasson minket.
- **K:** A sakide alkalmazás miért nem ad semmilyen kimenetet?
- **V:** Sikeres futás esetén az alkalmazás a standard kimenetre írja az eredményt, hiba esetén viszont nem lehet kimenet. A pontosabb hibakereséshez az alkalmazást verbose módban célszerű indítani (-v), ekkor a hibaüzenet a standard error csatornára kerül.
- **K:** A sakide program UER\_BADURL hibakóddal tér vissza, mi a probléma?
- **V:** Kérjük ellenőrizze, hogy helyes irányban próbálta meg a titkosítást alkalmazni. A –e paraméter segítségével titkosít, a –d paraméterrel kititkosít. Fordított esetben az alkalmazás UER\_BADURL hibát ad.
- **K:** A sakide program (vagy a saját rendszerben implementált alkalmazás) a titkosítás eredményeként a következő titkosított értéket adta: PID=<kereskedőazonosító>&CRYPTO=1&DATA=AwMD, amire a bank hibaüzenetet adott. Mi a gond az üzenettel?
- **V:** Az AwMD az üres üzenet titkosítása, tehát a bolti algoritmus bemenő értéke sérült a feldolgozás során.
- **K:** A bank szervere támogatja az SSL kapcsolatot?
- **V:** Az SSL titkosításban rejlő hiba (lásd POODLE attack) miatt a bank nem támogatja az SSL titkosítást. Helyette a TLS titkosítást ajánljuk, annak minden elérhető verziójával.
- **K:** A kereskedői url-t hívva miért fut hibára a TLS kapcsolat?
- **V:** A kereskedői url csak http protokollon keresztül érhető el.

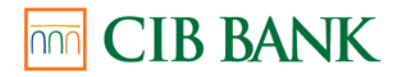

#### <span id="page-5-0"></span>**Fizetési folyamattal kapcsolatos kérdések**

- **K:** Mikor tekinthető egy tranzakció sikeresen befejezettnek?
- **V:** Csak akkor, ha a bank a lezáró üzenetre (MSGT32) adott válaszában (MSGT31) az authorizációt sikeresnek jelöli (RC=00). Önmagában a lekérdező üzenetre (MSGT33) adott válaszban (MSGT31) szereplő válasz (RC=00) nem elég.

**K:** A tranzakciók rendre időtúllépés miatt meghiúsulnak, mit lehet ez ellen tenni?

**V:** A lezáráshoz szükséges üzenet (MSGT32) a bank szempontjából csak abban az esetben fogadható el, ha az authorizáció már megtörtént (tetszőleges eredménnyel). Az authorizáció megtörténtét az áruház a vásárló visszaérkezésekor (MSGT21) nyugtázhatja, illetve ennek elmaradása esetén (pl. a vásárló bezárja a böngésző ablakot ezzel meghiúsítva a visszairányítást) az erre a célra fenn tartott üzenet (MSGT33) segítségével ellenőrizheti a tranzakció állapotát, és az authorizáció befejeztével a vásárló visszaérkezése nélkül is megerősítheti azt.

Javasolt a következő algoritmus szerint eljárni:

1. A kereskedő inicializálja a tranzakciót (MSGT10) egy új TrID azonosítóval

2. A kereskedő feldolgozza az inicializálás eredményét (MSGT11) és amennyiben nem engedélyezett (RC!=00), a folyamatot az első lépéstől újrakezdi, maximum 3x. A 3. próbálkozás után a folyamatot hibaüzenettel megszakítja

- 3. A kereskedő a vásárlót a banki fizetőoldalra irányítja (MSGT20)
- 4. A kereskedő fogadja a banktól visszatérő vásárlót (MSGT21)
- 5. A kereskedő ellenőrzi, hogy a tranzakció lezárható állapotban van-e (MSGT33)

6. Ha lezárható (fenti felsorolás 2. és 4. esete, vagyis RC=00 illetve RC=<bármi más>), lezárja (MSGT32), a válaszüzenetben (MSGT31) található adatokat megjeleníti, és a folyamatot befejezi

7. Ha nem zárható le (fenti felsorolás 3. esete, vagyik RC=TO), akkor a MSGT33 üzenetre adott bank válasz MSGT31 üzenetben található adatokat megjeleníti és a folyamatot befejezi

A bank válasza (MSGT31) MSGT33-ra, értelmezése és a lehetséges követő lépések:

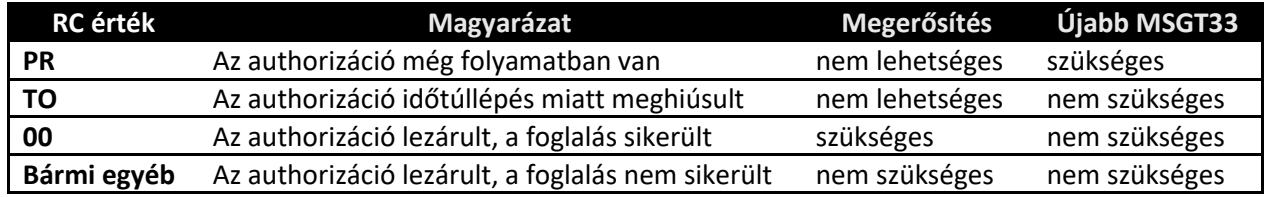

**K:** Mi történik az időtúllépés miatt meghiúsult tranzakciókkal?

- **V:** A bank minden ilyen esetben ún. reverzálást kezdeményez, melynek lényege, hogy a vásárló számláján lefoglalt összeget ismét a vásárló szabad rendelkezésére bocsátjuk. A tranzakciót ezután megerősíteni már nem lehet, a státusz lekérdező üzenetre (MSGT33) RC=TO érték lesz a válasz.
- **K:** A vásárló üres oldalt kap a Fizetés gomb megnyomása után, ez mi miatt lehet?
- **V:** A fizetés több lépésből áll, ennek során a vásárló böngészője több érintett társaság (CIB Bank, MasterCard, VISA illetve a kártyát kibocsátó bank) weboldalán is megfordulhat. Az utolsó érintett oldal a böngésző címsorában (Location bar) szerepel, ez alapján határolható be, hogy a feltételezett hiba melyik társaság webszerverén fordult elő. Kérjük minden ilyen esetet haladéktalanul jelezzenek felénk, a Location bar-ban található szervernévvel együtt (ha paraméter is szerepel benne, azt kérjük takarják

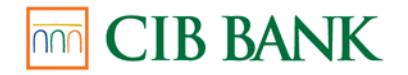

ki), a minél gyorsabb hibaelhárítás érdekében. A biztonság kedvéért kérjük a Vásárlót, hogy hiba jelentése előtt győződjön meg internetkapcsolata megfelelő működéséről.

- **K:** Miért kapok RC=NT értéket a bank válaszában (MSGT31)?
- **V:** NT értéket a banki szerver akkor ad, ha nem talált a kérésnek megfelelő tranzakciót. Kérjük ellenőrizze, hogy a kérésben helyes kereskedő azonosítót, tranzakció azonosítót és összeget használt.
- **K:** Miért kapok RC=X0 értéket a bank válaszában (MSGT31)?
- **V:** Amennyiben a vásárláshoz használt kártya rendelkezik 3D Secure védelemmel (bővebben [itt](http://www.mastercard.com/gateway/implementation_guides/3D-Secure.html) és [itt](https://www.visaeurope.com/making-payments/verified-by-visa/) olvashat róla), a CIB bank a vásárlót minden esetben a kibocsátó bankhoz irányítja authentikációra. Amennyiben az authentikáció sikertelenül zárul, a CIB bank a tranzakciót X0 válaszkóddal elutasítja.
- **K:** Mennyi idő után tekinthető az authorizáció időtúllépés miatt meghiúsultnak? Változtatható-e ez az időtartam? Letiltható-e?
- **V:** Az authorizáció alapértelmezés szerint 10 perc után minősül időtúllépés miatt meghiúsultnak. Letiltani nem lehet, de a megfelelő üzenetek kombinációjával a sikeres authorizációt meg lehet erősíteni (MSGT33 és MSGT32 üzenetek), az időtúllépés bekövetkezte előtt.
- **K:** Az átirányítás megtörténhet az inicializációs üzenettel (MSGT10)?
- **V:** Nem, mert a vásárló böngészője nem képes a bank titkosított válaszát (MSGT11) értelmezni, így a fizetési folyamat ennél a lépésnél meg fog szakadni. Átirányítani csak az arra a célra szánt üzenettel (MSGT20) szabad a vásárlót.
- **K:** Átirányítás nélkül, a vásárló helyett letöltve is megjeleníthető a fizetőoldal?
- **V:** Sikeres inicializációt követően minden esetben át kell irányítani a vásárlót a bank fizetőoldalára.
- **K:** Lehetséges előre inicializálni tranzakciót és csak valamennyi idő elteltével a fizetőoldalra irányítani a vásárlót?
- **V:** A tranzakciót a bank az előre definiált időtúllépés után lezárja.
- **K:** Lehetséges többször megerősíteni (MSGT32) authorizációt?
- **V:** Az első megerősítéssel a bank az authorizációt lezárja, azon módosítani többször nem lehet. Minden, ezután küldött megerősítő üzenet hibát eredményez.
- **K:** A vásárlót a fizetés után vissza lehet irányíttatni nem standard portra is?
- **V:** Igen, az inicializáló üzenetben (MSGT10) az URL értékénél a szervernév után kell megadni a portszámot, kettősponttal elválasztva ([http://server.dom:<port>/](http://server.dom:%3cport%3e/)). Ügyelni kell azonban arra, hogy a vásárlók többségénél a hálózati szabályok ezt a kapcsolatot nem engedélyezik.
- **K:** A vásárló jelezte, hogy sokáig (10-60 másodperc) tart, amíg a kártyaadatok beírása és a Fizetés gomb megnyomása után visszajut a webáruházba. Mi történik ilyenkor?
- **V:** Miután a vásárló megadta a kártyainformációkat, a bank a vásárlót továbbirányítja a kártyatársaságok, rajtuk keresztül pedig (amennyiben szükséges) a kibocsátó bankhoz, hogy a tranzakcióhoz tartozó

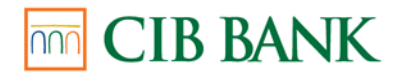

megerősítő kódot (ez lehet általános vagy egyszer használatos jelszó) megadhassa (3D Secure). MasterCard és Maestro típusú kártyák esetében az átirányítás mindenképp megtörténik, ez átlagosan 5-10 másodperccel növeli meg az authorizáció idejét. A kód megadását követően a bank authorizálja a tranzakciót (ez további szintén 5-10 de maximum 40 másodperc), majd ezt követően irányítja vissza a vásárló böngészőjét a webáruházba.

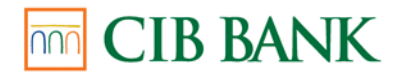

## <span id="page-8-0"></span>**Egyéb kérdések**

- **K:** A bank válaszüzenete miért csak RC=SXX vagy RC=DXX kódot tartalmaz?
- **V:** A bank szervere akkor tud titkosított válaszüzenetet küldeni, ha sikerült a kereskedő üzenetét feldolgoznia. Hiba esetén a hiba típusának megfelelő hibakódot ad, ezeknek a listája a Reference guideban érhető el. Ilyen esetekben célszerű meggyőződni arról, hogy az üzenet a megfelelő paraméterek felhasználásával készült, a folyamat megfelelő lépéseként lett-e elküldve, a megfelelő titkosítókulcs felhasználásával. Kiemelendő, hogy jelen dokumentációhoz csatolt titkosítókulcs egyik banki szerverrel való kommunikációra sem alkalmas, pusztán az alkalmazás működésének tesztelésére való.
- **K:** Az inicializáló üzenetben (MSGT10) milyen URL értéket lehet alkalmazni?
- **V:** Teljes értékű domain nevet (FQDN), ami nincs felparaméterezve. A teljesség igénye nélkül néhány példa:

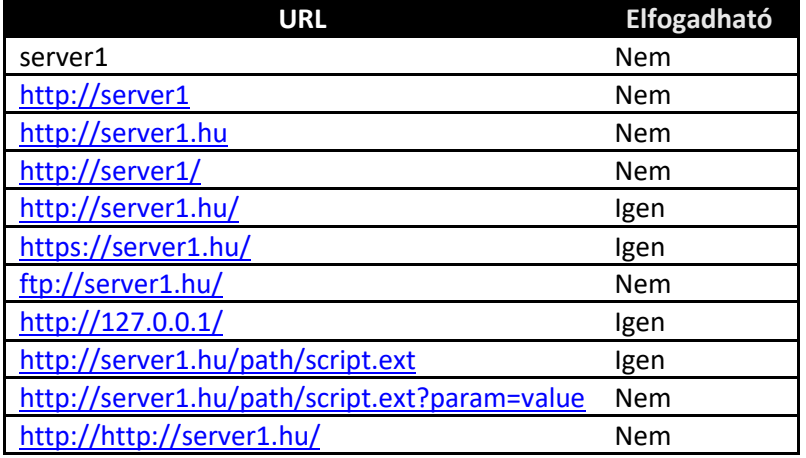

- **K:** A tranzakció azonosítóba miért került a banki válaszban + jel?
- **V:** Az azonosító kötelezően 16 karakter hosszú kell legyen. Amennyiben a kereskedő szoftvere ennél rövidebbet küld, a bank szervere automatikusan 16 karakter hosszúra egészíti ki, szóközökkel, melyek urlkódolt formája a + jel.
- **K:** Miért kapok az MSGT11 üzenetben RC=02 értéket?
- **V:** Az inicializáló üzenetben (MSGT10) küldött tranzakció azonosító már foglalt. Az azonosítót minden fizetés megkezdése előtt pszeudovéletlen értékként szükséges előállítani. A modern programnyelvi verziók minden véletlenszám-generálás előtt végrehajtanak ún reseed lépést (a véletlenszám-képzés alapjául szolgáló érték újragenerálása), célszerű azonban ezt explicit módon, kényszerítve is végrehajtani az azonosító számítása előtt.
- **K:** A fizetendő összeget milyen formában kell megadni?
- **V:** Magyar forint esetén egész számként, Euró esetében pedig két tizedesjegy pontossággal. Utóbbi esetben a két tizedesjegy minden esetben kötelező. Az egészrészt a törtrésztől pont választja el.

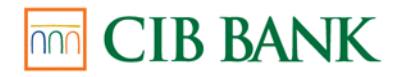

- **K:** A tranzakció adatait el kell tárolni?
- **V:** Igen, ez egyrészt előfeltétele a tranzakciók sikerességének, másrészt nagyban segít az esetleges későbbi vásárlói tájékoztatásban.
- **K:** Milyen formában kell átadni a bank számára a tranzakcióhoz tartozó kosár adatait?
- **V:** A bank nem fogad és nem tárol kosár adatot, csak a fizetéshez szükséges információkat (MSGT10)
- **K:** Milyen formában kell átadni a bank számára a vásárló személyes adatait?
- **K:** Amennyiben a vásárló előzetesen, explicit jóváhagyta (GDPR), a vásárló neve, számlázási címe és e-mail címe átadható a bank számára, a PSD2-re épülő EMV 3DS authentikáció gyorsításának érdekében. A mezők típusát és megengedett értékkészletüket a Technikai dokumentáció tartalmazza.
- **K:** Célszerű-e a vásárlónak e-mailt küldeni a tranzakció eredményéről?
- **V:** Igen. Előfordulhat, hogy a vásárló nem várja meg az authorizáció eredményét és becsukja a böngészőjét, emiatt az azonnali tájékoztatás lehetetlenné válik. Az e-mailben ugyanazokat az adatokat szükséges küldeni, melyeket a visszaigazoló weblapon is láthat a vásárló (tranzakció azonosító, összeg, devizanem, válaszkód leírással és engedélyszám).
- **K:** A vásárlót a fizetés megkezdése előtt azonosítani kell?
- **V:** Igen, ez előfeltétele a sikeres banki tesztnek. Az azonosítás tetszőleges, általánosan elfogadott módon (egyszeri vagy állandó jelszó megadásával, illetve biometrikus adatok ellenőrzésével) történhet.
- **K:** A vásárlóazonosító (UID) tartalmazhat e-mail címet?
- **V:** Az UID mező csak a specifikációban megengedett karaktereket tartalmazhat (kis és nagybetű, szám, kötőjel, aláhúzás illetve szóköz).
- **K:** A kommunikációnál használt paraméterek escape-elhetőek-e, illetve tartalmazhatnak-e extra karaktereket (pl sortörés)?
- **V:** Sem a titkosítatlan sem a titkosított paraméterek nem escape-elhetőek (az urlkódolás miatt egyébként sincs rá szükség) és nem is tartalmazhatnak ún whitespace karaktereket (pl sortörés vagy tabulátor).
- **K:** A vásárló tájékoztatásakor furcsán jelennek meg a karakterek, ez mitől lehet?
- **V:** A bank szervere az üzeneteket, így az authorizáció eredményét (MSGT31, RT paraméter) is ISO-8859-2 kódolással küldi. Amennyiben a bolt ettől eltérő kódolást (pl UTF-8) használ, az értékeket explicit konvertálni kell megjelenítés előtt.